## **mediCAD ® Web**

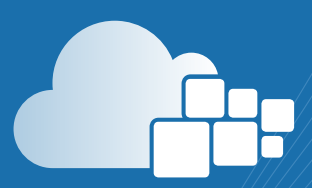

**Plattformunabhängig planen Automatische Planungsspeicherung Zentrale Anwenderverwaltung Modernes User Interface Revisionssicherheit**

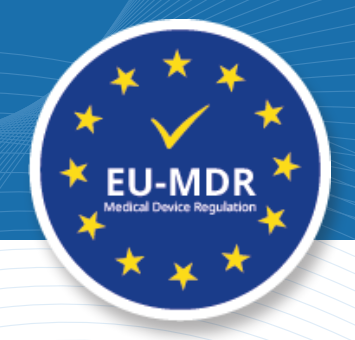

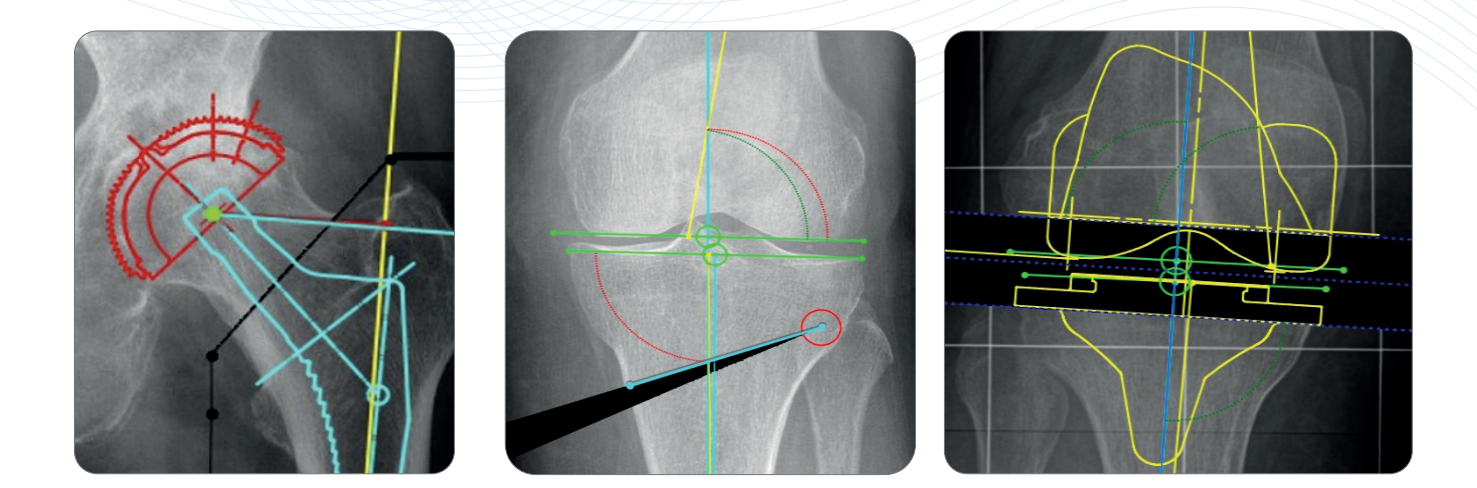

# mediCAD®

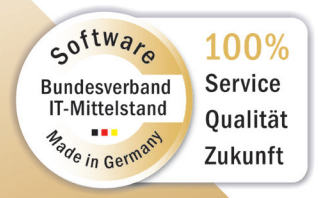

**www.mediCAD.eu**

## **Digitalisierung im Bereich präoperative Planung im Krankenhaus**

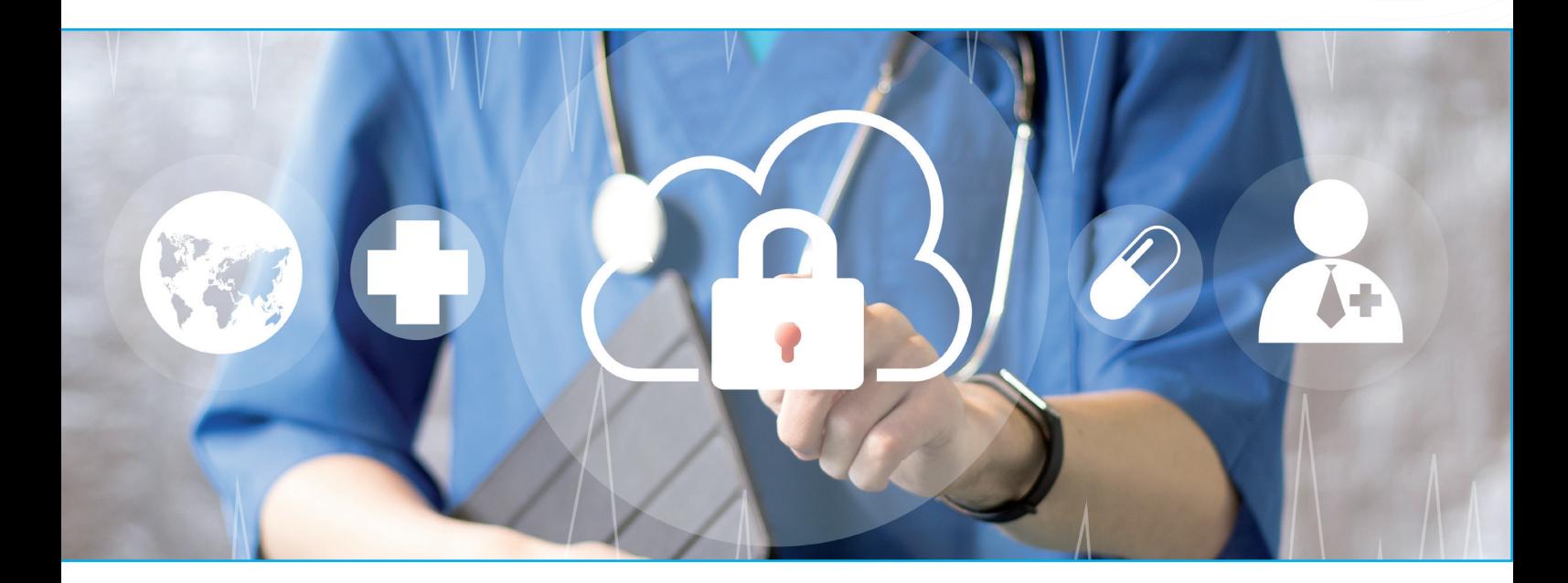

Das Zeitalter der Digitalisierung ist inzwischen auch in Krankenhäusern angekommen. Für die übergreifende Kommunikation spielt Technologie zunehmend eine Rolle. Eine kürzlich vorgestellte Anwenderstudie zur Zufriedenheit mit klinischen IT-Systemen hat vor kurzem ergeben, dass mehr als ein Drittel der klinisch tätigen Ärzte unzufrieden mit der Nutzerfreundlichkeit der Krankenhaus-IT-Systeme sind. Dabei wurden vor allem mangelnde Benutzerfreundlichkeit, unzureichende Performance sowie veraltete bzw. umständliche Abläufe kritisiert (Vgl. German Medical Science, Oktober 2017 unter: https://www.egms.de/static/de/journals/mibe/2017-13/mibe000171. shtml).

Zunehmend sehen sich Kliniken vor den Herausforderungen, Ihren Operateuren mehr Flexibilität zu ermöglichen. Sei es, weil sie lediglich als Belegärzte an der Klinik operieren aber die Befundung in der Praxis erfolgt, oder weil Oberärzte innerhalb der Klinik stets unterwegs und selten an ihrem Arbeitsplatz sind.

**mediCAD® Web ist die ideale Lösung allen im digitalen Zeitalter angekommenen Kliniken und Praxen, eine anwenderfreundliche, unkomplizierte und vor allem flexible Planungssoftware anzubieten.** 

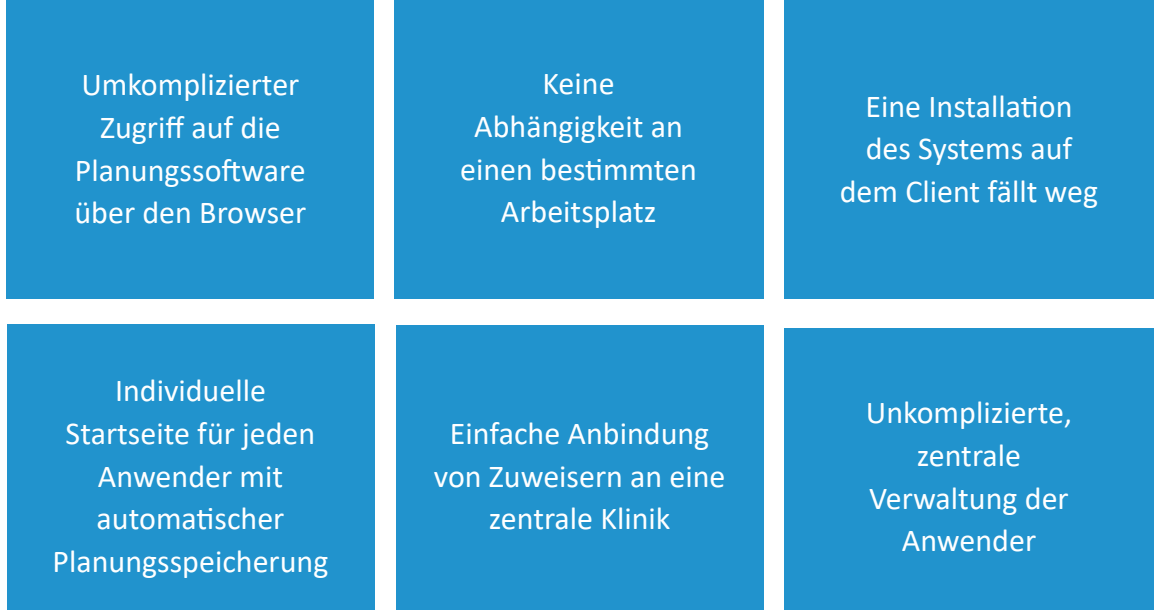

## **Browser**

mediCAD® Web ist eine Web-Applikation, die über den Internetbrowser ausgeführt wird. Daher gibt es keine Anforderungen an das Gerät, von dem aus auf die Applikation zugegriffen wird. Diese gelten lediglich für den Server, auf dem die Applikation läuft. Folgende Browser werden unterstützt:

- **Microsoft Edge**
- **Mozilla Firefox**
- Google Chrome
- **Apple Safari**

Dies gilt für **PC**s, **Mac**s, **iPad**s und **Android Tablet**s.

<u> Qep</u>

## **Key Features**

Sie können jetzt die bewährte mediCAD® Funktionalität dank Web-Technologie von überall aus nutzen.

#### **Flexibilität**

✓

✓

✓

✓

✓

mediCAD® Web bietet Ihnen maximale Flexibilität. Als Web-Applikation können Sie wann und vor allem wo Sie möchten auf die Planungssoftware zugreifen. Melden Sie sich von Ihrem Tablet oder jedem anderen Gerät aus über den Internetbrowser an und fangen Sie an zu arbeiten.

#### **Effizienz**

Durch den reduzierten Workflow, der bewusst vereinfacht und auf die wesentlichen Bestandteile beschränkt ist sowie der Unterstützung unseres Supports, erfolgt die Planung mit größtmöglicher Effizienz.

#### **Klarheit**

Das Userinterface von mediCAD® Web ist schlicht, modern und verständlich. Der intuitive Ablauf der Planung sorgt dafür, dass die Software einfach anzuwenden ist.

#### **Kostenersparnis**

Die zentrale Userverwaltung und einfache Administration über den Server hilft Ihnen dabei, Kosten zu sparen. Eine umständliche Einrichtung von Clients und Virtualisierung ist nicht mehr nötig.

#### **Revisionssicherheit**

mediCAD® Web ist als Medizinprodukt zertifiziert und erfüllt alle Voraussetzungen, um die Planung revisionssicher in den Kliniksystemen zu speichern. Zusammen mit den qualifizierten Schulungen, die durch die mediCAD Hectec GmbH durchgeführt werden, garantiert die Software den Anwendern Revisionssicherheit.

## **Folgende Module stehen zur Verfügung**

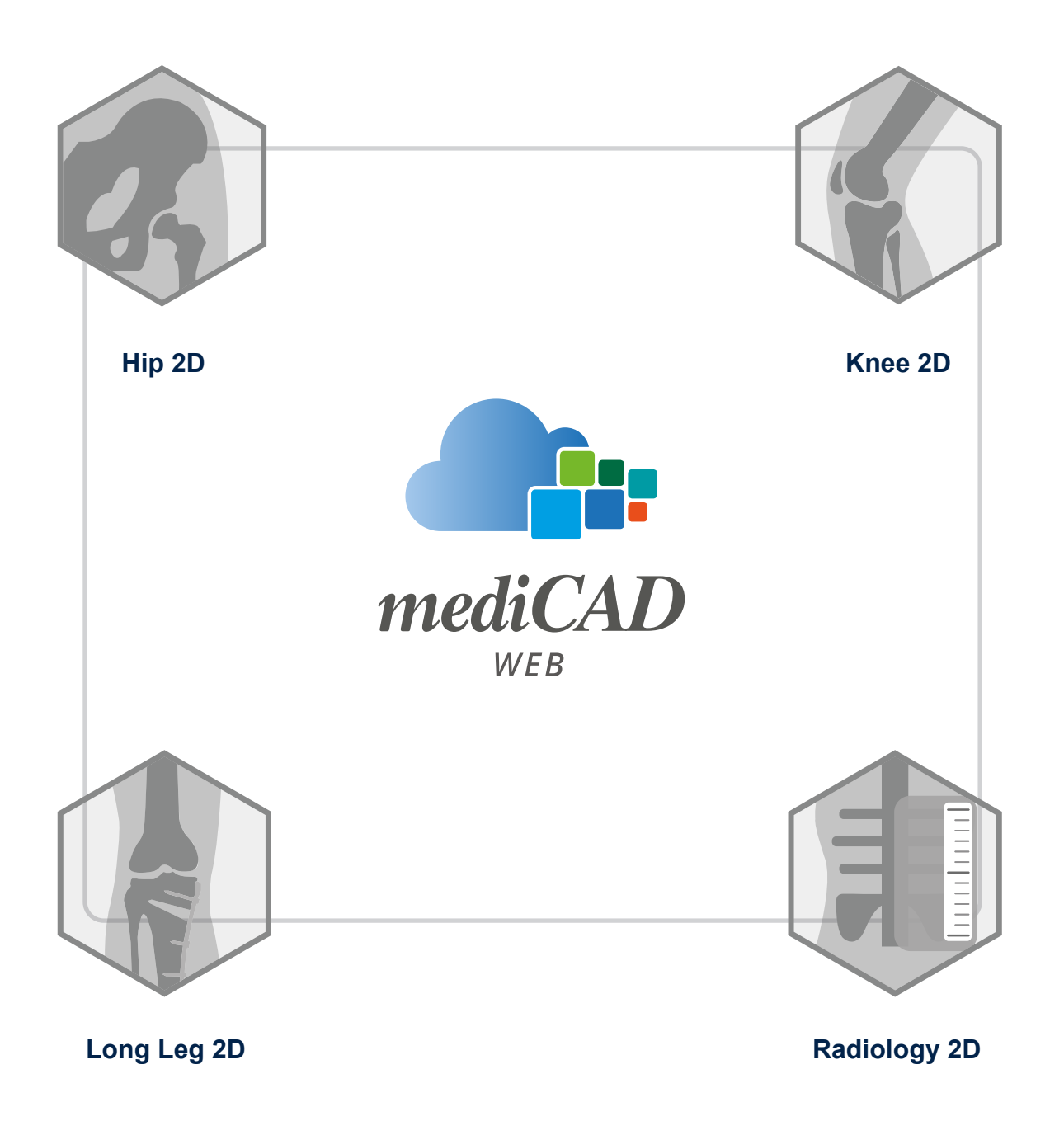

<u>atis</u>

## **Hip** 2D Modul

#### **Hip 2D**

Mit dem Modul Hip 2D in **mediCAD® Web** gelangen Sie effizient zu einem Planungsergebnis Ihrer Hüftendoprothesen-Planung. Die automatische Landmarkenerkennung gibt einen Vorschlag über die Platzierung der wichtigsten Messpunkte und Sie gelangen schnell zum Einsetzen der Implantate.

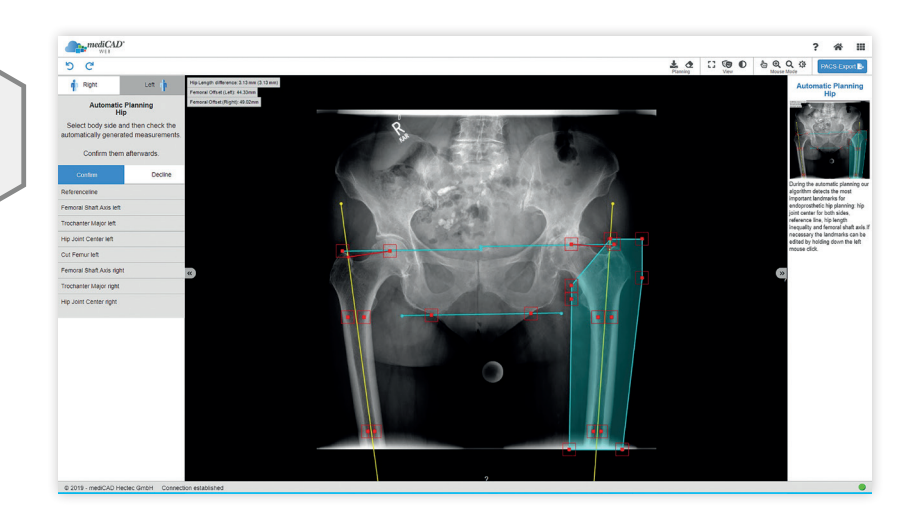

## **Knee** 2D Modul

Mit dem Modul Knee 2D können Sie Knieendoprothesen planen. Mögliche Achsfehlstellungen lassen sich während der Planung ermitteln und korrigieren. Dadurch wird es mögliche eine Korrektur der Krafteinleitungen am ganzen Bein präoperativ und postoperativ zu beurteilen. Die Software nimmt die Korrektur der Fehlstellung je nach gewünschter Zielsetzung automatisch oder durch manuelle Vorgaben vor. Sie berechnet die postoperativ zu erwartenden mechanischen Achsen, die Traglinie und alle relevanten Winkel.

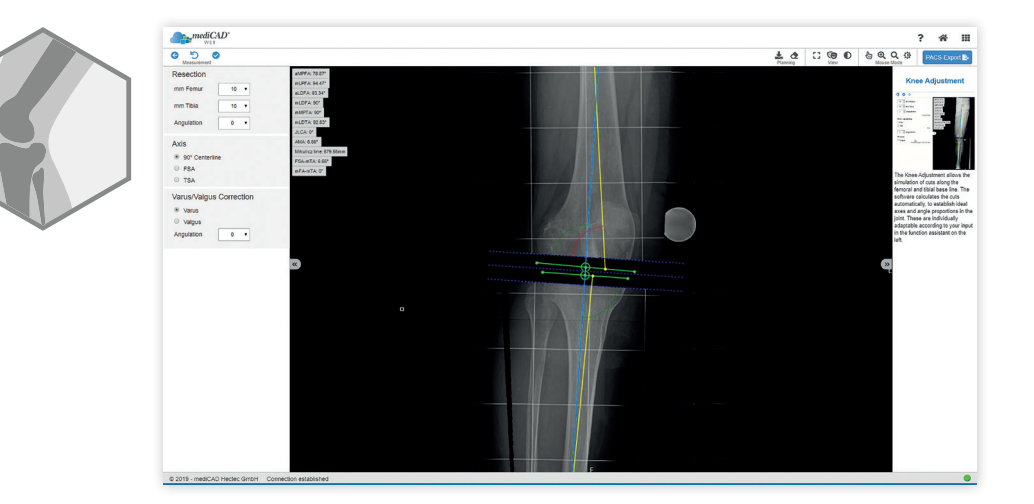

## **Long Leg** 2D Modul

Mit dem Modul "Long Leg 2D" werden femorale oder tibiale Umstellungsosteotomien mit einfachen oder mehrfachen Osteotomien, mit Open Wedge oder Closed Wedge Technik geplant.

Achsfehlstellungen werden selbständig ermittelt und automatisch oder manuell korrigiert. Geeignete Osteosynthese- Komponenten wie Nägel, Platten oder Schrauben können komfortabel aus einer Datenbank ausgewählt werden.

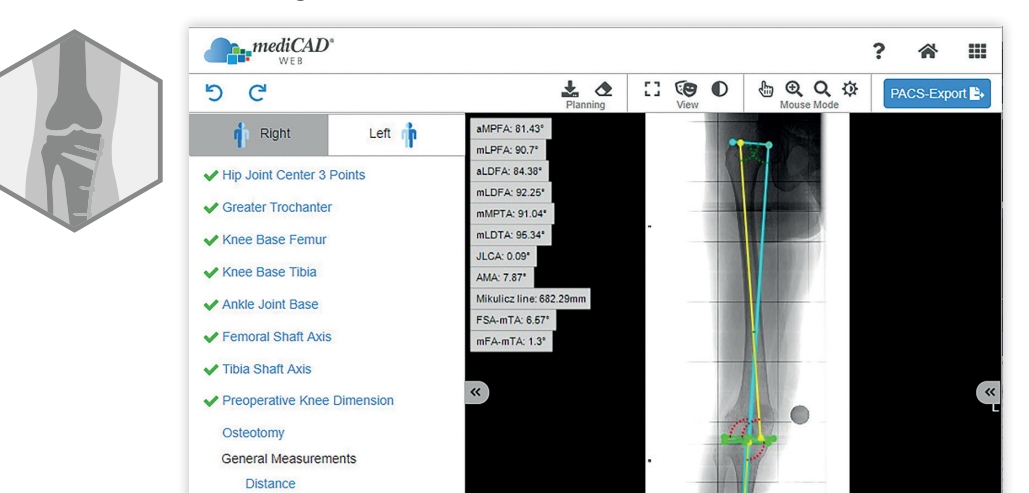

Angle over 3 Points

### **Radiology** 2D Modul

Das Radiologie Modul richtet sich direkt an Radiologen. Eine Vielzahl radiologischer Messungen innerhalb einer Applikation ermöglicht es, pathologische Situationen schnell zu erkennen, zu beurteilen und über die revisionssichere Speicherung im PACS für andere zugänglich zu machen.

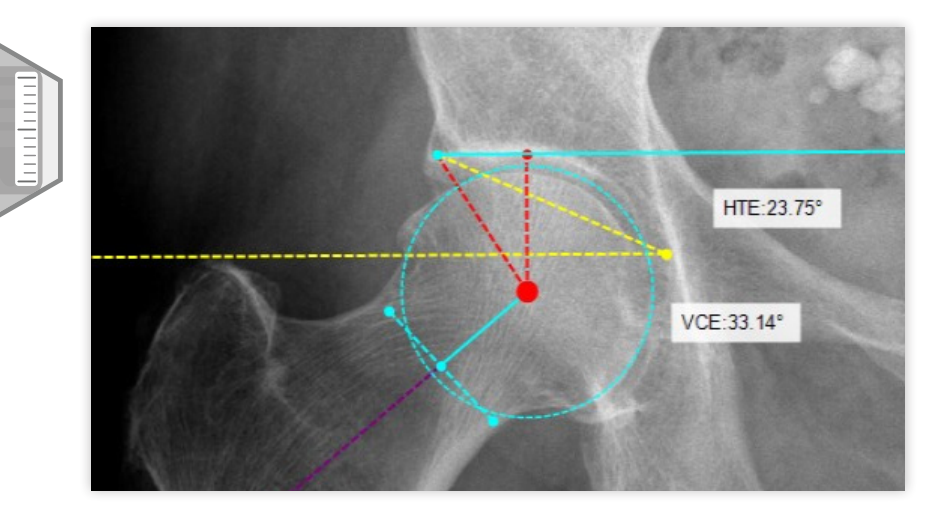

A.

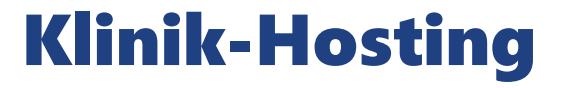

mediCAD® Web kann als Applikation auf einem von der Klinik bereitgestellten Server installiert werden. Die Klinik hostet die Web-Anwendung sozusagen selbst. Dadurch wird gewährleistet, dass keine Patientendaten die Schwelle der Klinik verlassen. Ein Zugriff auf die Patientendaten über die Applikation ist nur innerhalb des Klinik-Netzwerks möglich.

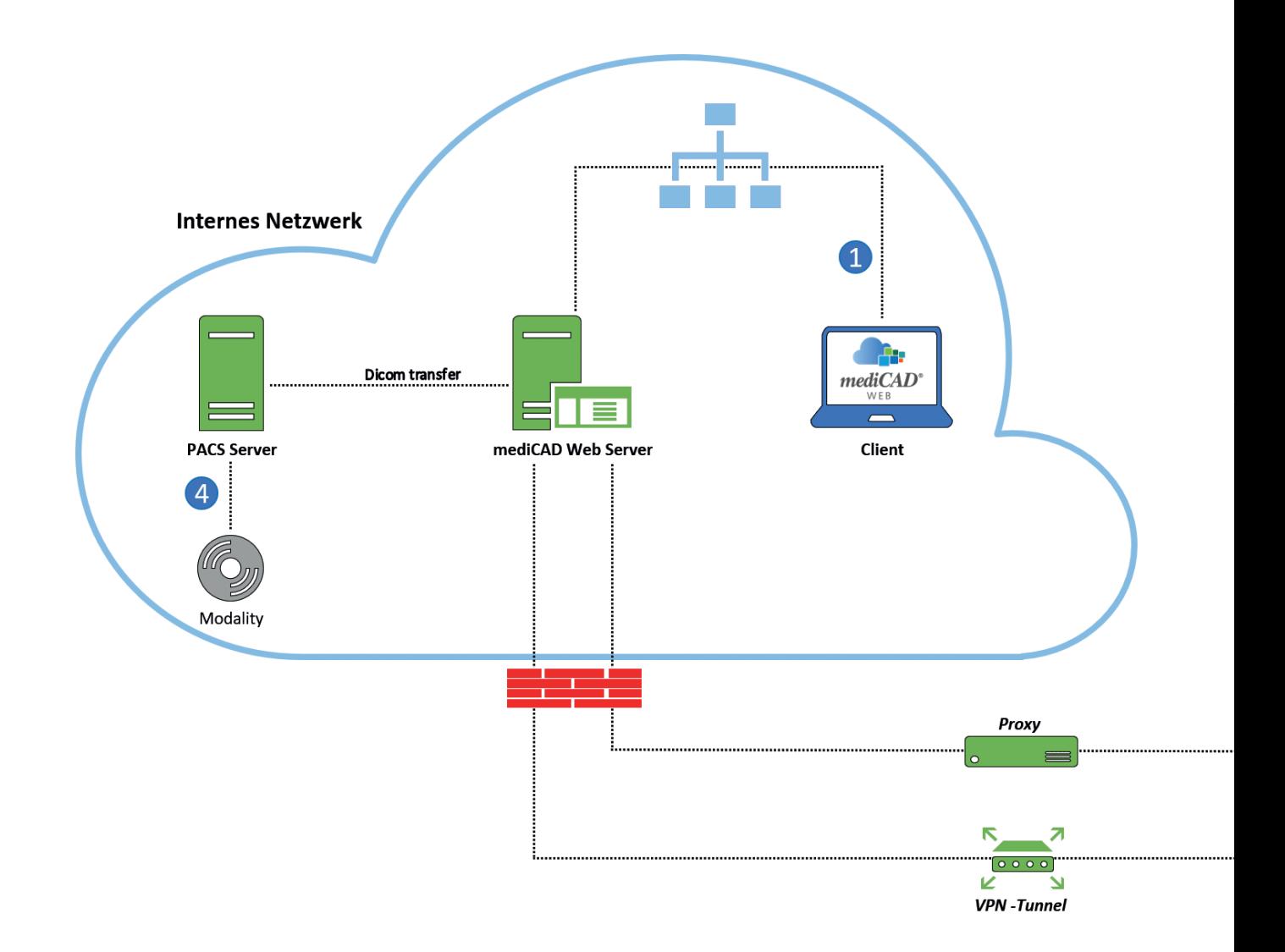

## **ZUWEISER**  anbinden

Wie das Flowchart verdeutlicht, greift der User auf mediCAD® Web über den Browser eines beliebigen Gerätes zu  $\mathbf 0$ .

Er gibt die URL in das Suchfeld seines Browsers ein und meldet sich anschließend mit seinen Zugangsdaten an. Somit hat der Anwender, egal von welchem Gerät innerhalb des Netzwerks, Zugriff auf seine individuelle Startseite  $\bullet$ .

Um Anwender anzubinden, die sich außerhalb der Klinik befinden, ist es möglich diesen mittels VPN-Zugriff auf das Kliniknetzwerk zu ermögli $char<sup>2</sup>$ .

Ist dies gewährleistet, kann man von überall auf das Netzwerk und die mediCAD® Web-Applikation zugreifen. Noch einfacher ist die Anbindung mittels Proxy  $\bullet$ .

Dabei handelt es sich um ein Programm, welches die Anfragen eines Clients für eine bestimmte Webseite überprüft, legitimiert und stellvertretend weitergibt. Hat sich der Anwender einmal eingeloggt, kann er nun innerhalb der Anwendung auf das PACS zugreifen  $\bullet$ .

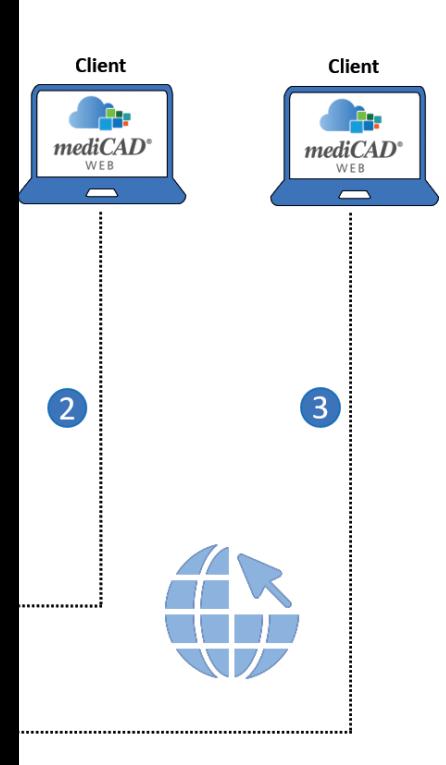

## **ZUWEISER**  anbinden

Eine eigens dafür eingerichtete Anbindung zwischen dem Applikations- und PACS-Server ermöglicht diese Zuweiseranbindung. Der Anwender wählt also innerhalb mediCAD® Web ein spezifisches Dicom aus und kann danach direkt mit der Planung beginnen. Die Kommunikation zwischen den Servern erfolgt im Hintergrund. Der Anwender bleibt zu jeder Zeit auf der Internetseite der Anwendung.

## **DICOMS** übertragen

In mediCAD® Web integriert ist ein Query-Client Plug-in, das mittels Query/Retrieve + Store oder Query/Store Bilder aus dem PACS lädt und wieder zurückschickt.

## **LIZENZEN** verwalten

mediCAD® Web ist mit dem gleichen Lizenztool wie mediCAD® 2D ausgestattet. Dabei können innerhalb des zentralen Usermanagements beliebig viele User angelegt werden. Lediglich die Anzahl der zeitgleich planenden Anwender ist somit limitiert.

## **APPLIKATION** administrieren

Mit dem mediCAD® Web Usermanagement, kann die Klinik die Applikation einfach und unkompliziert selbst verwalten. Dies bedeutet, dass ein Administrator die Anwender von mediCAD® Web anlegen, bearbeiten und/oder löschen kann. Die Zugangsdatenverwaltung kann ebenfalls vom Administrator übernommen werden (z.B. Passwort zurücksetzen). Auch das Einrichten verschiedener PACS-Knoten kann über das Usermanagement durch den Administrator erfolgen. Es stellt ein Alleinstellungsmerkmal der Software dar und ermöglicht der Klinik noch mehr Eigenständigkeit und Unabhängigkeit.

## **DATEN** schützen

Die Übertragung aller Daten ist durch das interne Klinik-Netzwerk abgesichert. Darüber hinaus muss der Server von mediCAD® Web in das bestehende Netzwerk integriert werden. Dazu gehört das Freischalten der Ports, das Anlegen der Domains und die Vergabe eines Zertifikats. Auf diesem Wege wird gewährleistet, dass unberechtigte Dritte außerhalb des Netzwerks keinen Zugriff auf die Anwendung haben.

Die Dateien innerhalb des Applikations-Servers werden verschlüsselt abgelegt. Um eine Planung durchführen zu können, wird aus den Anmeldedaten des Anwenders ein Hash-Wert erzeugt, der mit dem Hash-Wert im Speicher abgeglichen wird. Nur wenn diese beiden Hash-Werte übereinstimmen, können die Daten entschlüsselt werden. Somit wird auch gewährleistet, dass jeder Anwender eine eigene Startseite hat und nur seine eigenen Planungsdaten einsehen kann. Detaillierte Informationen zum Datenschutz in mediCAD® Web erhalten Sie in der von mediCAD Hectec GmbH zur Verfügung gestellten separaten Informationsbroschüre "Datensicherheit und Datenschutz".

## **2D** erweitern

mediCAD® Web kann auch im Mischbetrieb mit mediCAD® 2D eingesetzt werden. Beide Produkte verwenden das gleiche Lizenztool. Mit einer Enabling-Fee kann eine Produkterweiterung für mediCAD® Web erworben werden (bei bestehendem mediCAD® 2D Vertrag mit Evergreen Wartung). Die Applikation greift dann auf die bereits bestehenden Lizenzen des Kunden zu. Eine Lizenzerweiterung ist also nicht nötig.

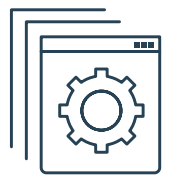

<u> Gq</u>

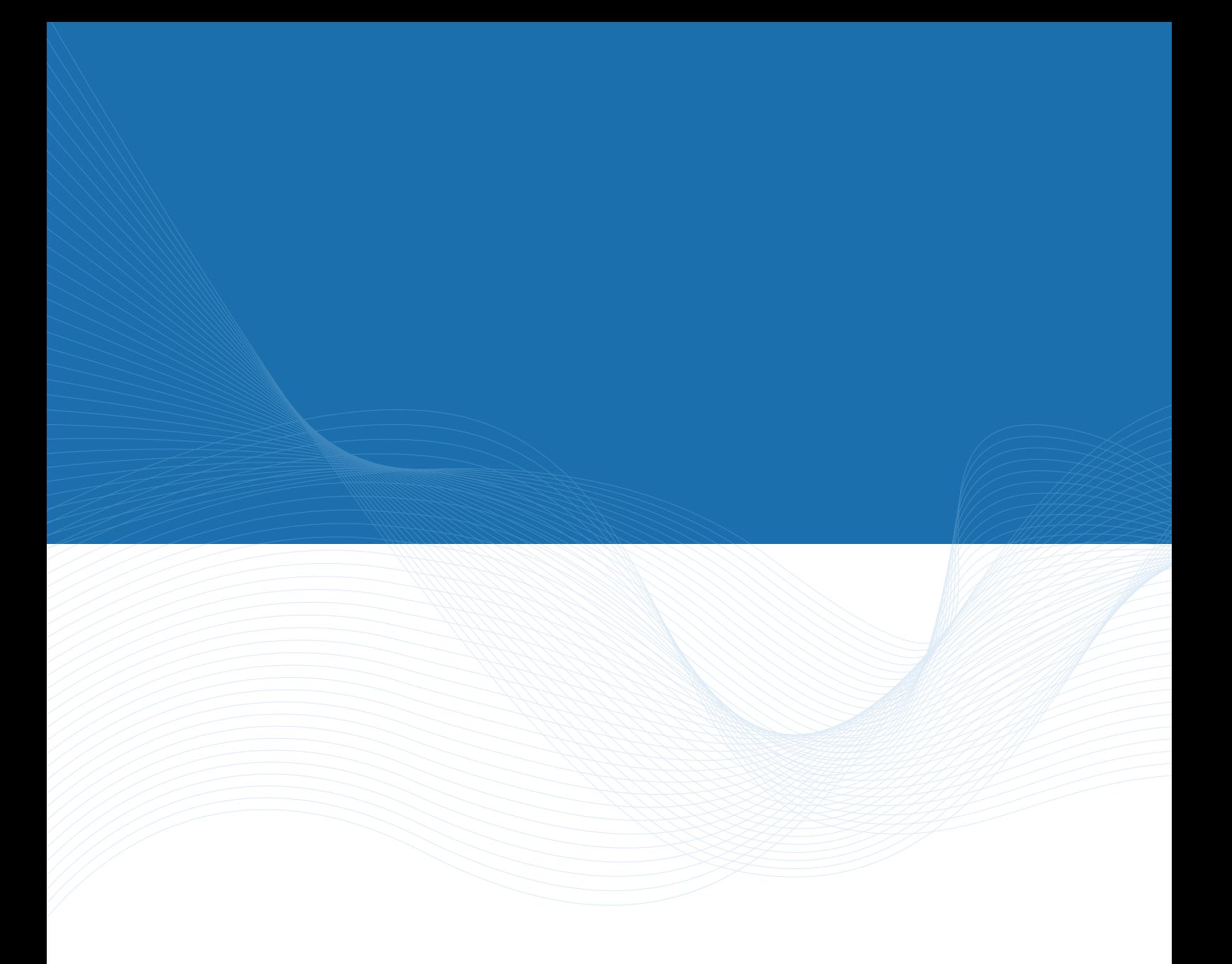

**mediCAD Hectec GmbH**  Opalstr. 54 DE-84032 Altdorf

Tel. +49 871 330 203-0 E-Mail: info@mediCAD.eu